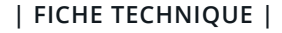

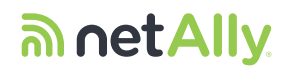

## Appareil De Test Réseau Intelligent LinkRunner G2

Le tout premier appareil de test réseau intelligent du monde, fonctionnant sous Android, pour le monde connecté

- Test de la paire torsadée 10/100/1000BASE‑T
- Test de la fibre optique 100/1000BASE‑X
- Automatisation du test de connectivité réseau
- SE fonctionnant sous Android pour une utilisation des appareils connectés par Ethernet
- Compatible Wi-Fi et Bluetooth
- Test de la puissance chargée jusqu'à UPoE sur toutes les 4 paires
- Validation de câble, notamment la distance jusqu'à la panne
- Découvrez le commutateur/logement/port et le réseau VLAN/réseau VLAN voix les plus proches
- Test de connectivité DHCP, DNS et de passerelle
- Ping et connectivité du port TCP
- Téléchargement automatique des résultats de test vers le service cloud Link-Live
- Réflexion des paquets à des débits pouvant atteindre 1 Gb/s

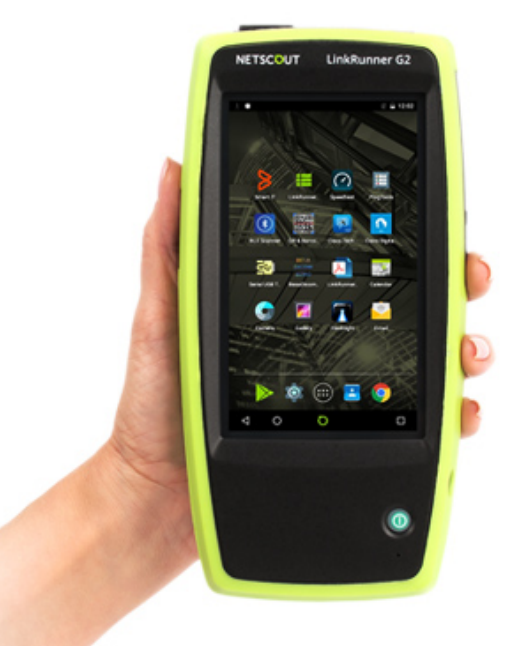

En tant que leader mondial en appareils de test de connectivité réseau, LinkRunner™ apporte une valeur et une visibilité immédiates aux professionnels de réseau chargés d'assurer les services réseau. En combinant les

capacités de test Ethernet des liaisons cuivre et fibre optique avec le SE <sup>1</sup>Android™, LinkRunner G2 représente une avancée décisive dans le domaine du test réseau portable qui renforce la compétence et la productivité des techniciens réseau chargés du dépannage ainsi que du déploiement et de la validation des appareils connectés au réseau.

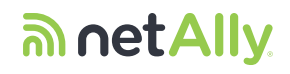

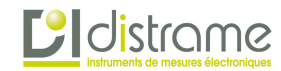

## Importance de l'automatisation du test de connectivité réseau

La validation de la liaison et des services réseau du point de connexion des appareils au réseau est d'une importance primordiale pour le déploiement de tout type de périphérique connecté au réseau. En automatisant ces nombreux tests dans un AutoTest simple et complet, au lieu de nécessiter une expertise spécialisée pour comprendre les nombreux éléments sous-jacents de la connectivité réseau, même la personne la moins expérimentée de l'assistance de première ligne peut effectuer ce test.

AutoTest effectue par défaut un ensemble de tests de connectivité réseau en quelques secondes, ce qui permet de réaliser une procédure de test standardisée qui permet aux techniciens de déterminer rapidement et avec précision si le problème se trouve au niveau de l'appareil connecté, du réseau, ou s'il est lié à un manque de PoE approprié fourni à la prise RJ-45.

L'AutoTest standard comprend :

- La classe 0-4 de TruePower™ PoE, UPoE
- Débit de la liaison/mode duplex
- Le commutateur le plus proche, y compris le logement/port/réseau VLAN/réseau VLAN voix
- L'affectation de l'adresse IP du DHCP
- La validation du DNS
- La validation du routeur de la passerelle
- L'accessibilité à la ressource cible, c'est-à-dire Internet

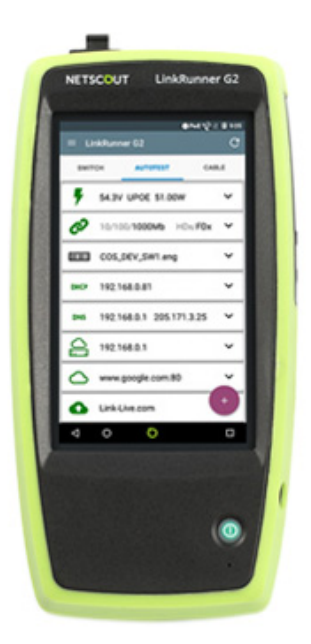

Lorsqu'il est nécessaire de personnaliser AutoTest, vous pouvez définir les profils pour assurer l'exécution d'un processus de test standardisé lorsque des variables sont nécessaires concernant la liaison qui fait l'obiet de test. Si ces paramètres peuvent être facilement modifiés pendant l'utilisation, les profils peuvent être configurés par un membre chevronné de l'équipe pour assurer que les techniciens moins expérimentés exécutent un AutoTest spécifique à leur environnement réseau, ce qui est particulièrement utile dans les organisations assurant la gestion d'emplacements décentralisés.

Voici quelques exemples :

- Configuration du PoE spécifique au site
- Validation 1000BASE-T
- Authentification 802.1x
- IPv4/IPv6
- DHCP/IP statique
- Paramètres du proxy
- Identifiant VLAN et priorité
- MAC défini par l'utilisateur
- Un maximum de 10 cibles d'ouverture de port TCP ou de Ping défini de manière personnalisée

À la fin de chaque test automatique, le résultat est automatiquement téléchargé dans la base de données intégrée de gestion des résultats et de création des rapports Link-Live, puis envoyé à n'importe quel nombre de destinataires par e-mail. Les utilisateurs ont la possibilité d'ajouter des informations supplémentaires qui seront jointes au test de liaison, soit directement à partir de LinkRunner G2, soit par e-mail.

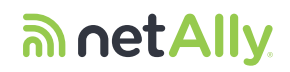

Exemples d'informations utiles à documenter avec le résultat d'AutoTest :

- Numéro du ticket d'incident
- Emplacement de la prise
- Analyse de code-barres/QR à l'aide de la caméra intégrée à une application Android
- Joindre une photo d'un numéro de série, d'une étiquette de ressource ou la preuve de l'installation de l'appareil

## Avantages du SE Android

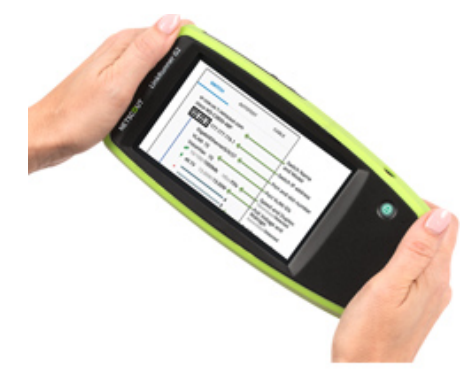

# $E$ *distrame*

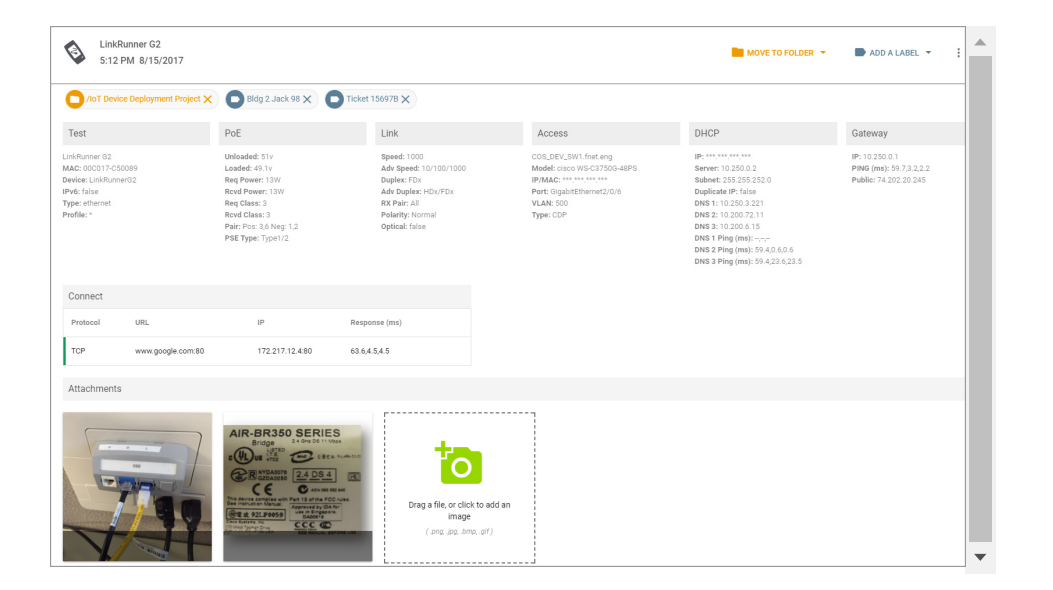

### Éliminer le risque de sécurité lié à l'utilisation des appareils personnels

De nombreux techniciens utilisent leurs appareils mobiles personnels sur le lieu de travail pour accéder aux applications des fournisseurs, vérifier les tickets d'incident, consulter les documents techniques, calculer les plages d'adresses IP, configurer les équipements réseau et bien plus. Cependant, l'utilisation d'un appareil personnel à des fins professionnelles peut être considérée comme un risque de sécurité. En outre, l'accès aux informations d'infrastructures réseau peut être limité (en cas de connexion à un réseau VLAN ponctuel, par exemple).

Mais l'appareil mobile n'a pas la possibilité de valider l'infrastructure Ethernet filaire, il ne peut pas tester le PoE, le câblage, la négociation de liaison ou les services réseau. S'ils comportent une connectivité Wi-Fi et Bluetooth, la plupart des appareils de terminaison ne prennent pas en charge ces modes de connexion. Par conséquent, plusieurs outils sont nécessaires.

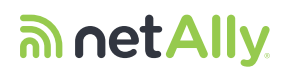

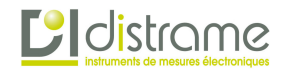

### Gains de productivité en termes de flux de travail

Imaginez le temps que l'on gagnerait en disposant d'un appareil unique qui pourrait :

- Recevoir un ticket d'incident
- Afficher les documents au format .pdf
- Vérifier les services réseau via AutoTest
- Documenter automatiquement les résultats de test
- Effectuer toutes les opérations Wi-Fi et Bluetooth réalisables via votre appareil mobile personnel avec l'adaptateur USB Wi-Fi/Bluetooth Edimax<sup>2</sup>
- Caméra intégrée pour documenter les appareils installés, scanner les codes-barres/QR, etc.
- Configurer tout appareil IdO qui prend en charge une application Android ou une connexion web via le navigateur Chrome
- Utiliser les applications Android pour effectuer des opérations telles que :
- Configurer un appareil IdO (caméra de sécurité, Point d'accès, éclairage, CVC)
- Telnet en un commutateur
- Effectuer un test de débit
- Accéder à un calculateur IP
- Afficher les informations fournies par un capteur Bluetooth
- Brancher une imprimante USB, simultanément à l'application Android complémentaire, imprimer des étiquettes
- Obtenir de l'aide : démarrer un webex, inviter d'autres personnes et partager votre écran, permettant une assistance rapide sans temps d'indisponibilité inutile

À mesure que l'univers des appareils intelligents évolue, les possibilités deviennent illimitées. Des applications sont disponibles quasiment pour tout ce dont vous avez besoin. Consulter <https://link-live.com/public/apps> pour voir la liste des applications gratuites facilement disponibles. Vous ne voyez pas ce qu'il vous faut ? Demandez-le simplement à l'App Store NETSCOUT®, nous nous chargerons de vérifier l'application et vous l'enverrons rapidement. Note : Seules les applications gratuites pour les consommateurs sont disponibles pour l'installation sur LinkRunner G2, les applications payantes ne sont pas prises en charge.

## **Extending the Technician Workflow with a Single Device**

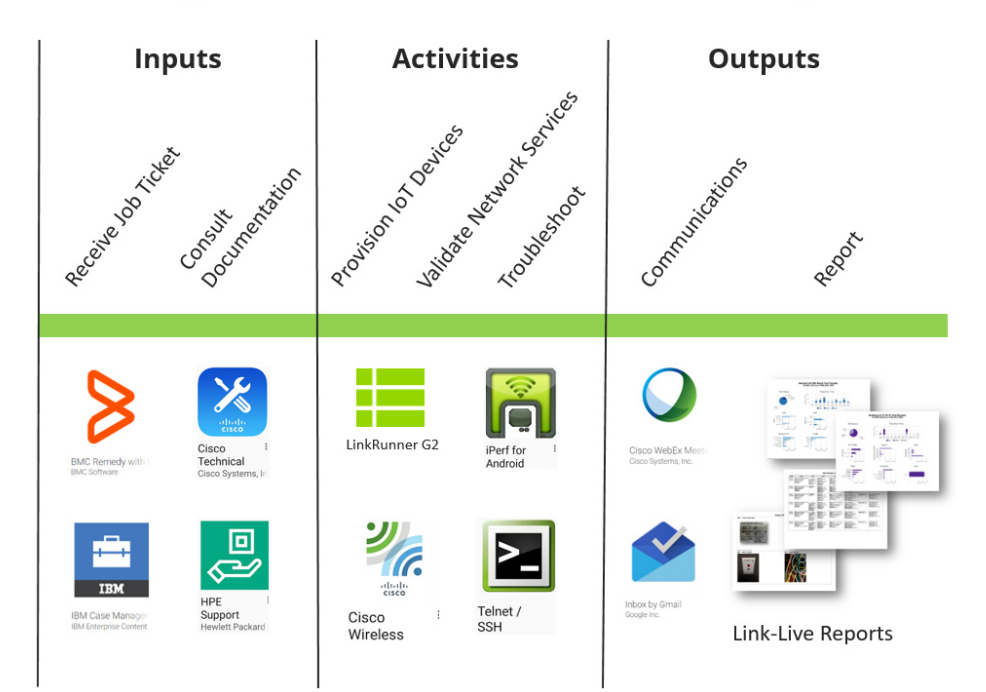

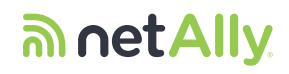

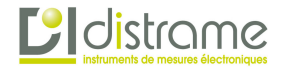

## Principales caractéristiques de LinkRunner G2 :

Compatibles Wi-Fi et Bluetooth : branchez l'adaptateur USB Nano Edimax\* N150 2-in-1 Wi‑Fi et Bluetooth, en option, pour accroître les possibilités de de votre LinkRunner G2.

Wi-Fi - Afficher et configurer les appareils IdO, se connecter et communiquer par Wi‑Fi

 Edimax - 11n Wi-Fi débit pouvant atteindre 150 Mb/s. Conforme aux normes sans fil IEEE 802.11b/g/n pour la transmission des données par Wi-Fi pouvant atteindre un débit de 150 Mb/s lorsqu'il est connecté à un appareil 802.11n. Sécurité Wi-Fi : Prend en charge le cryptage WEP, WPA, WPA2 de 64/128 bits.

Bluetooth - Affichage, connexion et configuration des capteurs et appareils Bluetooth

 Edimax - Bluetooth 4,0 et Bluetooth 3.0+HS (haut débit) pouvant atteindre 24 Mb/s et totalement rétro-compatible avec Bluetooth 3.0+HS et Bluetooth 2.1+EDR pour une communication sans fil avec presque tous les appareils Bluetooth.

\* Adaptateur USB Nano Edimax N-150 2-in-1 Wi-Fi et Bluetooth 4,0 vendu séparément et certifié au niveau régional.

- US-WIFI-BT-USB : Adaptateur USB Edimax n150 Wi-Fi et Bluetooth pour les États-Unis et le Canada. Canaux 1-11
- EU-WIFI-BT-USB : Adaptateur USB Edimax n150 Wi-Fi et Bluetooth pour L'Europe Canaux 1-13

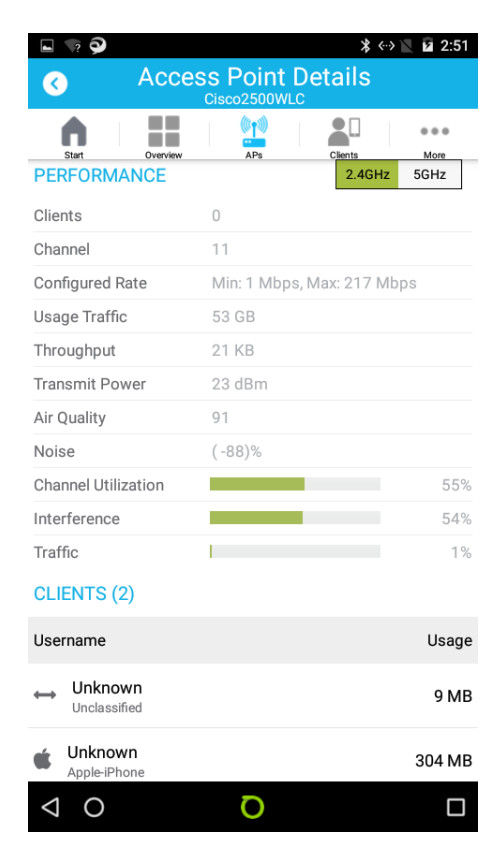

Configurer et valider les équipements connectés à l'aide des applications de fournisseurs.

10/100/1000BASE-T par cuivre et 10/1000BASE-X par fibre optique : utilisez l'AutoTest pour exécuter un test de connectivité complet ou choisissez un test de commutateur pour voir rapidement le commutateur le plus proche et les détails de commutateur sur l'un ou l'autre type de support. \*Fibre optique SFP non inclus, vendu séparément.

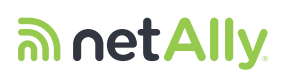

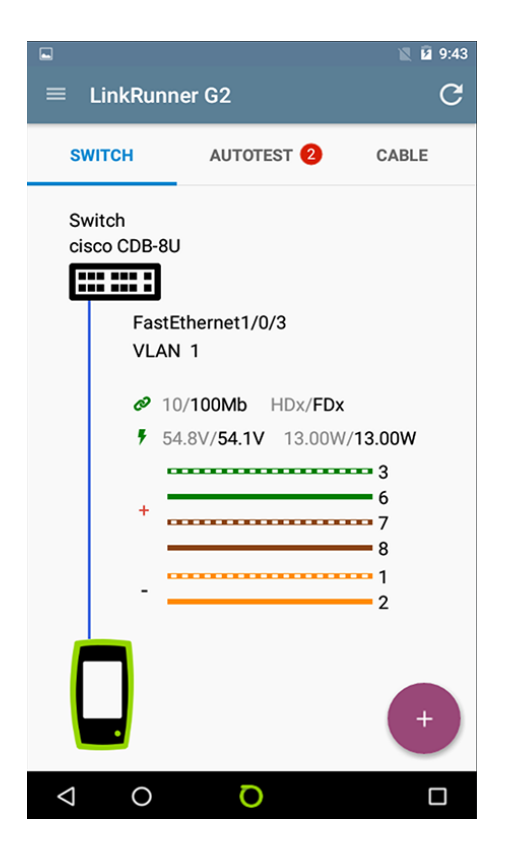

# **Cl**distrame

Informations sur le VLAN et le commutateur le plus proche par liaisons cuivre ou par fibre optique : utilise le protocole IEEE Link Layer Discovery Protocol (LLDP) et les protocoles Cisco® Discovery Protocol (CDP) et Extreme Discovery Protocol (EDP) pour afficher le réseau VLAN/VLAN voix, ainsi que le modèle de commutateur, le logement et le port les plus proches. Lorsque cela est signalé dans le cadre de l'AutoTest, une option d'actualisation vous permet de recevoir la trame xDP suivante (CDP/LLDP) envoyée par le commutateur.

Test du PoE TruePower™ : validez rapidement les performances du PoE en acheminant la puissance effective qui utilise les 4 paires, tel que l'UPoE. Chargez le circuit pour tester les commutateurs, le câblage et les panneaux de brassage, tout en mesurant la tension et les paires en cours d'utilisation.

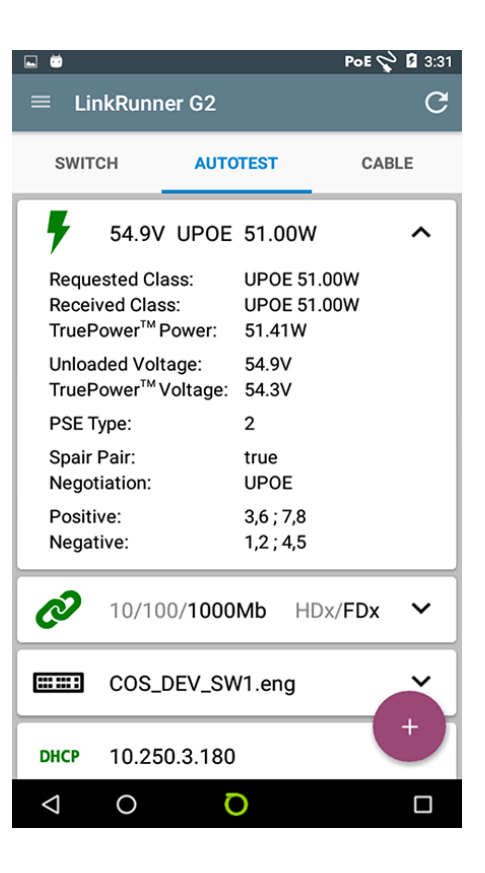

Vitesse de la liaison/Duplex : vérifiez que la vitesse de la liaison et le duplex sont configurés comme prévu. Si un test 1000BASE-T est activé et que la liaison faisant l'objet de test ne s'exécute pas comme prévu, un voyant jaune d'avertissement s'affiche et le débit effectif est mis en relief.

Authentification 802.1x : vérifiez l'accès aux réseaux sécurisés au moyen du protocole 802.1x et des listes de contrôle d'accès (ACL) MAC. Le logiciel LinkRunner G2 Manager inclus configure le type EAP 802.1x, télécharge les certificats et saisit les mots de passe.

Compatible IPv4/IPv6 : prend en charge les réseaux IPv4 et IPv6.

Validation de l'adresse IP : un élément clé permettant de garantir la disponibilité des services réseau pour les appareils connectés à l'IdO consiste à vérifier qu'ils peuvent obtenir une adresse IP et accéder au réseau. Les configurations DHCP et IP statique sont prises en charge ; lorsqu'on utilise DHCP, la synchronisation de l'établissement d'une liaison et le temps d'affectation s'affichent.

Disponibilité des appareils et applications clés : en plus du ping, qui est parfois bloqué ou désactivé, le LinkRunner G2 peut effectuer un test de port TCP ouvert pour vérifier la connectivité des applications, jusqu'à 10 cibles définis par l'utilisateur via IPv4 et IPv6. Le routeur et les serveurs DNS et DHCP sont consignés. LinkRunner G2 offre la possibilité d'effectuer un Ping continu, ce qui constitue un moyen rapide et simple de détecter les problèmes de connectivité intermittente.

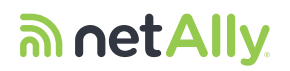

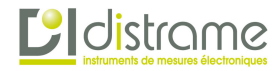

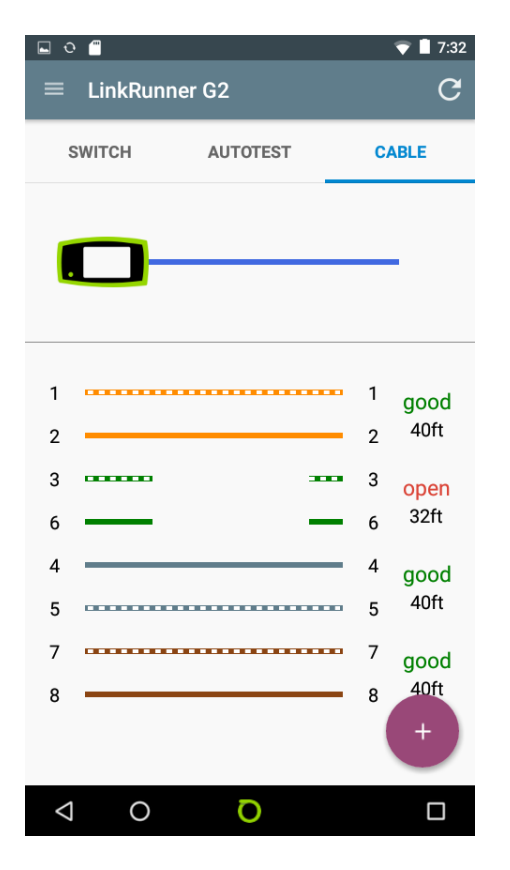

Vérification des câbles : valide

les câbles de raccordement et le système de câblage sur divers plans : longueur, paires inversées, paires croisées, ainsi que la distance jusqu'à la panne pour les circuits ouverts, les courts-circuits et les dépairages. Effectuez le test d'un câble de raccordement avec les ports de bouclage intégrés, il suffit de brancher chaque extrémité du cordon de raccordement sur les deux ports RJ-45 du LinkRunner G2 pour avoir une connectivité fil à fil. La tonalité des câbles, le clignotement du port et la numérotation des adaptateurs WireView (pour une identification des câbles et du schéma de câblage) sont également pris en charge.

Documentation automatique

des résultats : à l'aide d'une base de données cryptée et hautement sécurisée de gestion des résultats Link-Live, gérez un nombre illimité de résultats de test, d'appareils de test utilisés au service et par les utilisateurs invités. Affichez et gérez facilement les résultats, par exemple, par dossiers spécifiques à une tâche, par étiquettes ou par sociétés. Les résultats peuvent comprendre plus d'informations détaillées, telles que l'emplacement de la prise, le rapport de défaillances, les photos prises avec la caméra intégrée ou les données issues d'une analyse de codes-barres/QR. Créez des rapports professionnels personnalisés avec votre logo et des informations spécifiques aux projets. Soyez informé sur l'identité du membre de votre personnel, sur l'objet, le lieu et le moment de son test.

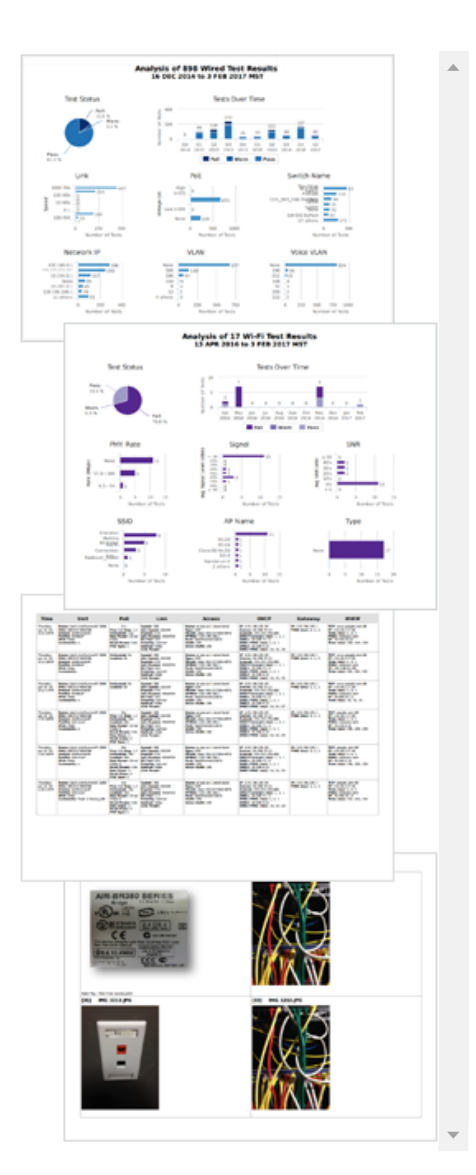

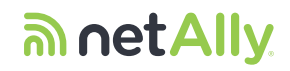

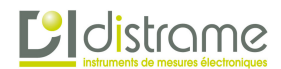

Réflecteur de paquets : le mode réflecteur de paquets du LinkRunner G2 permet de l'utiliser comme appareil distant durant les tests de performance du chemin réseau de bout en bout destinés à vérifier les capacités de débit de réseaux LAN et WAN jusqu'à 1000BASE-T. Le mode réflecteur peut être configuré pour permuter des adresses MAC ou IP.

LinkRunner G2 prend en charge la réflexion de paquets pour :

- Tablette d'analyse de réseau OptiView® XG
- Assistant réseau OneTouch™ AT

Conçu pour une utilisation sur le terrain : durée de vie de 4 heures d'une batterie Li-ion, recharge sur PoE ou un adaptateur secteur inclus, conception robuste.

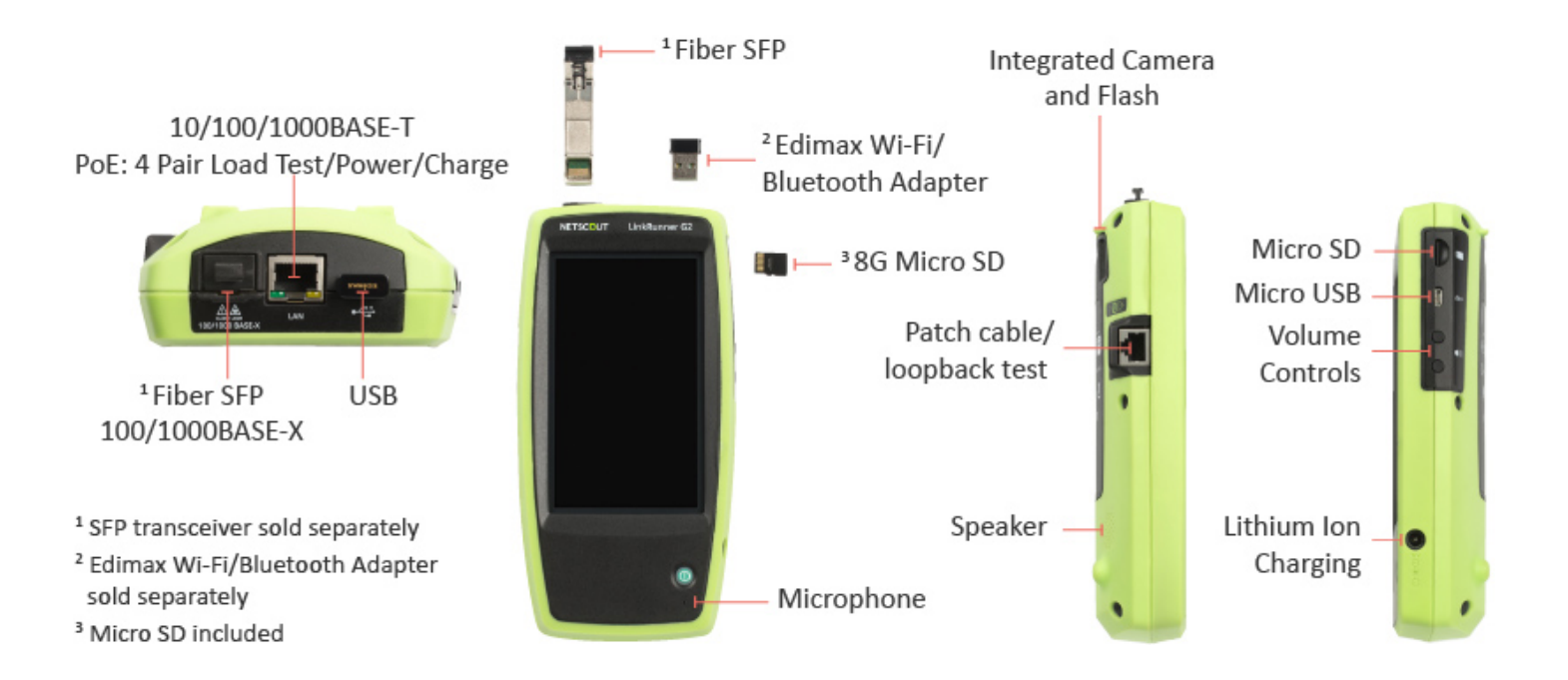

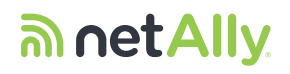

**C** distrame

## Spécifications techniques

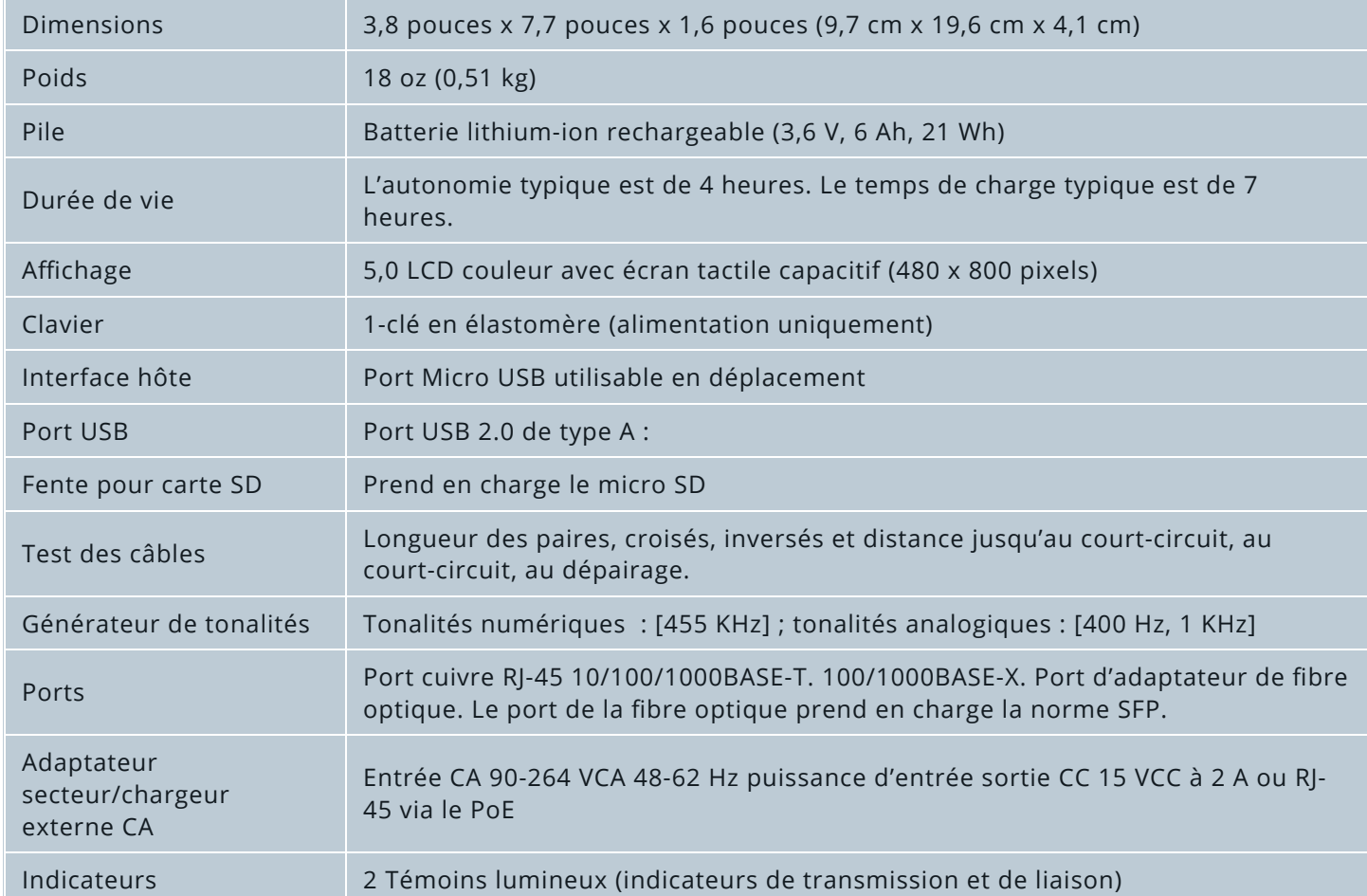

## Caractéristiques d'environnement

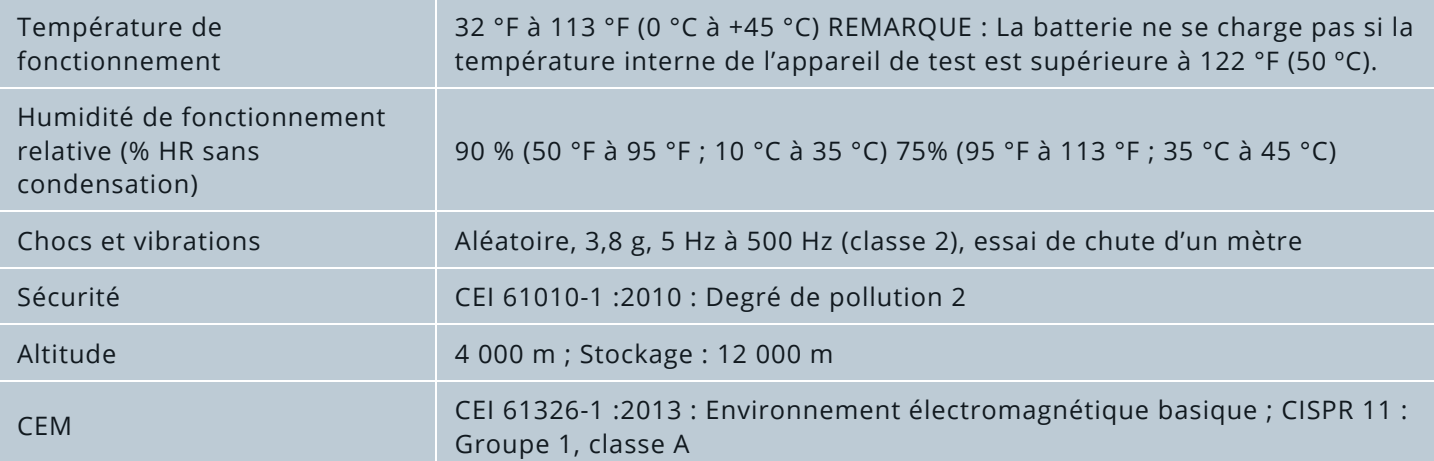

Groupe 1 : L'équipement a intentionnellement généré et/ou utilise une énergie à fréquence radio électriquement couplée qui est nécessaire pour le fonctionnement interne de l'équipement lui-même.

Classe A : L'équipement convient pour une utilisation dans toutes les installations autres que domestiques et dans celles qui sont directement connectées à un réseau source d'alimentation basse tension qui assure l'alimentation des bâtiments utilisés à des fins domestiques. Il peut y avoir des difficultés potentielles à garantir la compatibilité électromagnétique dans d'autres environnements en raison des perturbations rayonnées et conduites.

# an netAlly distrame

## Normes de certification et de conformité

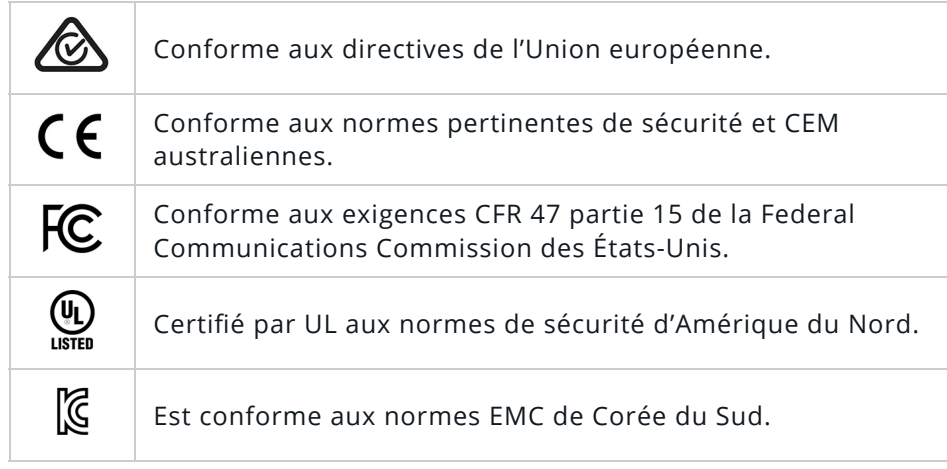

Information sur les normes EMC sud-coréennes supplémentaires.

Compatibilité électromagnétique. S'applique à une utilisation en Corée uniquement. Équipement de classe A (diffusion industrielle et équipement de communication) [1]

[1] Ce produit répond aux exigences des équipements industriels (classe A) en matière d'onde électromagnétique et le vendeur ou l'utilisateur doit prendre connaissance de celles-ci. Cet équipement doit être utilisé dans des contextes commerciaux et ne doit ne pas être utilisé par des particuliers.

## En savoir plus

## Pour en savoir

Découvrez en profondeur les principales fonctionnalités de LinkRunner G2. [www.enterprise.netscout.com/linkrunnerG2](http://www.enterprise.netscout.com/linkrunnerG2) Sélectionnez « FONCTIONNALITÉS » dans la barre de navigation supérieure

## Visualiser

Regardez une vidéo et apprenez-en davantage sur la manière dont LinkRunner G2 peut être utile pour votre entreprise.

[www.enterprise.netscout.com/linkrunnerG2](http://www.enterprise.netscout.com/linkrunnerG2)

## Lire

Visualisez la démonstration virtuelle de LinkRunner G2 à [www.enterprise.netscout.com/virtual-demo/linkrunnerG2](http://www.enterprise.netscout.com/linkrunnerG2)

#### Acheter

Consultez les modèles disponibles et découvrez où les acheter [www.enterprise.netscout.com/linkrunnerG2](http://www.enterprise.netscout.com/linkrunnerG2) Sélectionnez « MODÈLES ET ACCESSOIRES » dans la barre de navigation supérieure Sélectionnez l'option « ACHETER EN LIGNE » à la page web du produit

#### Formez-vous

Devenez un expert, suivez un cours de formation [http://enterprise.netscout.com/content/handheld-network-tools-training](http://enterprise-fr.netscout.com/content/handheld-network-tools-training)

<sup>1</sup> Android est une marque déposée de Google Inc.

 $2$  Wi-Fi et Bluetooth nécessitent l'adaptateur de combinaison Edimax, en option. Edimax est une marque déposée d'Edimax Technologies, Inc.